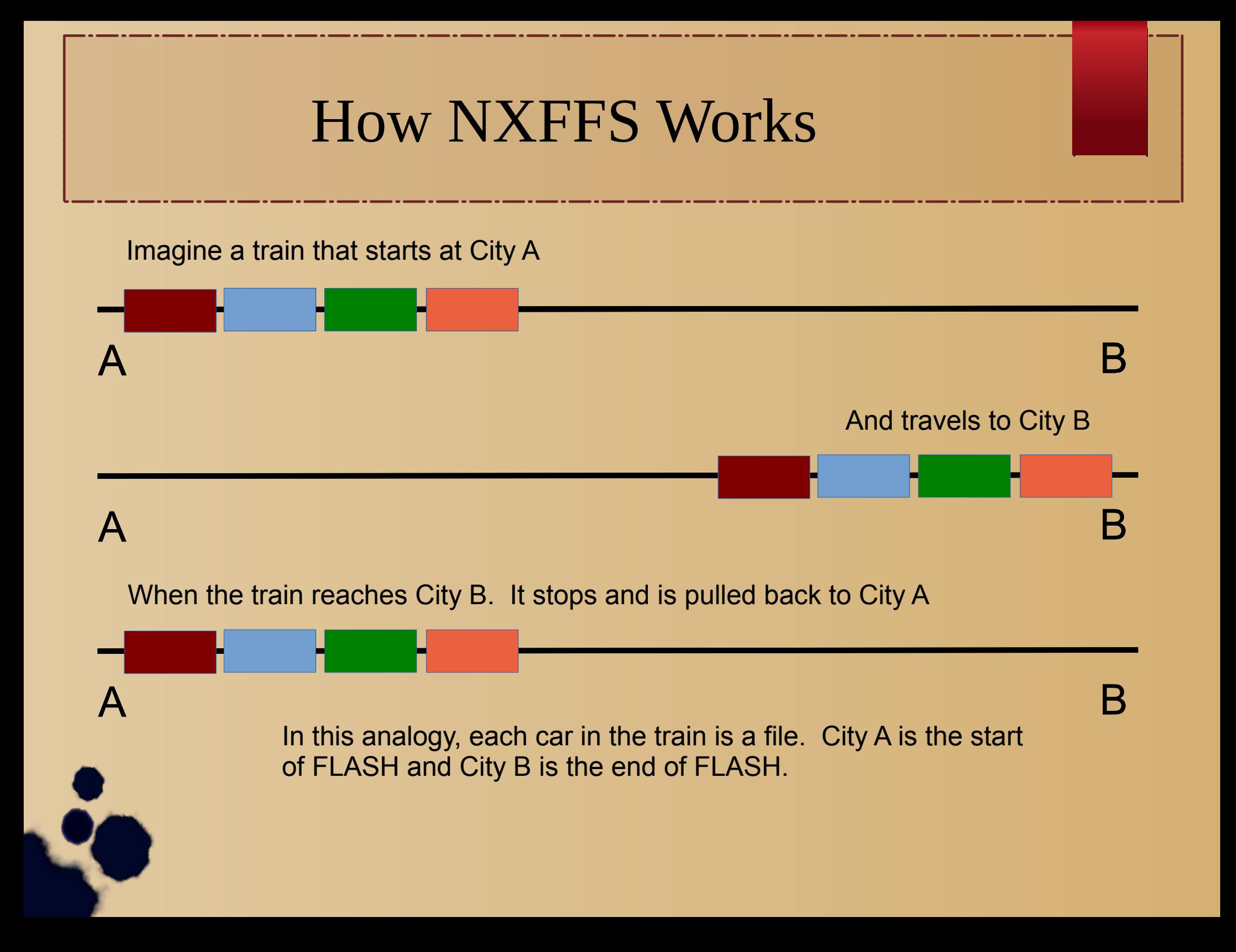

## Now NXFFS Works

Let's improve the analogy. Imagine that the train does not actually move. Imagine instead that new cars are added to the front of the train

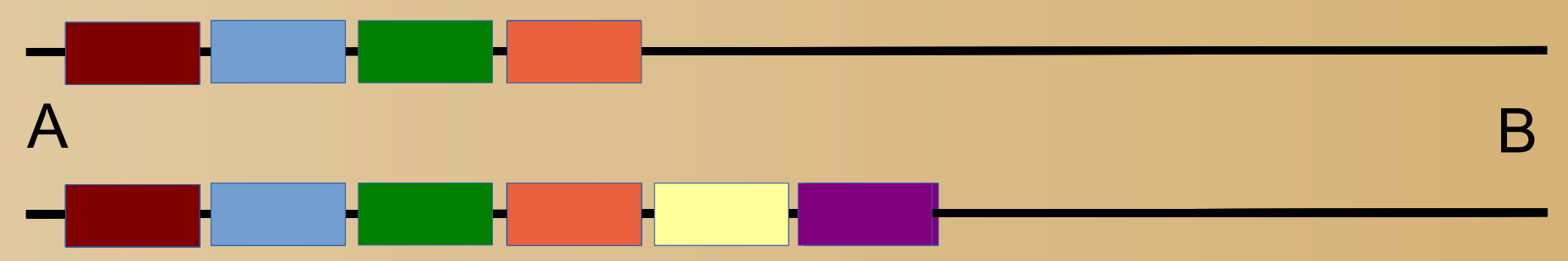

Eventually, enough cars are added to the front of the train, that is arrives at City (although it hasn't actually moved).

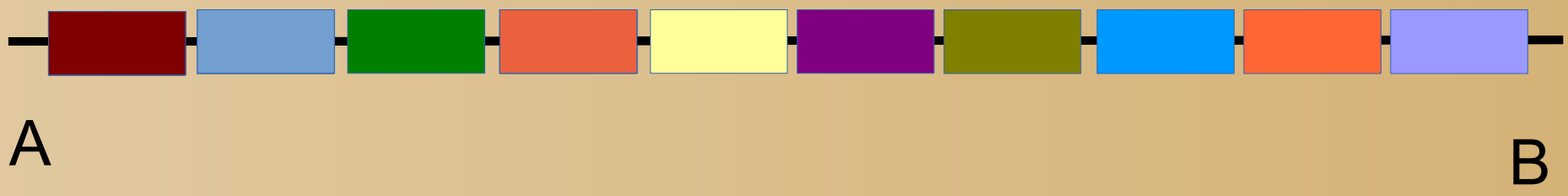

At this point we have train cars (files) stretching all of the way from City A (the beginning of FLASH) to Cit B (the end of the FLASH). We cannot add even a single new car to the train (because the FLASH is full).

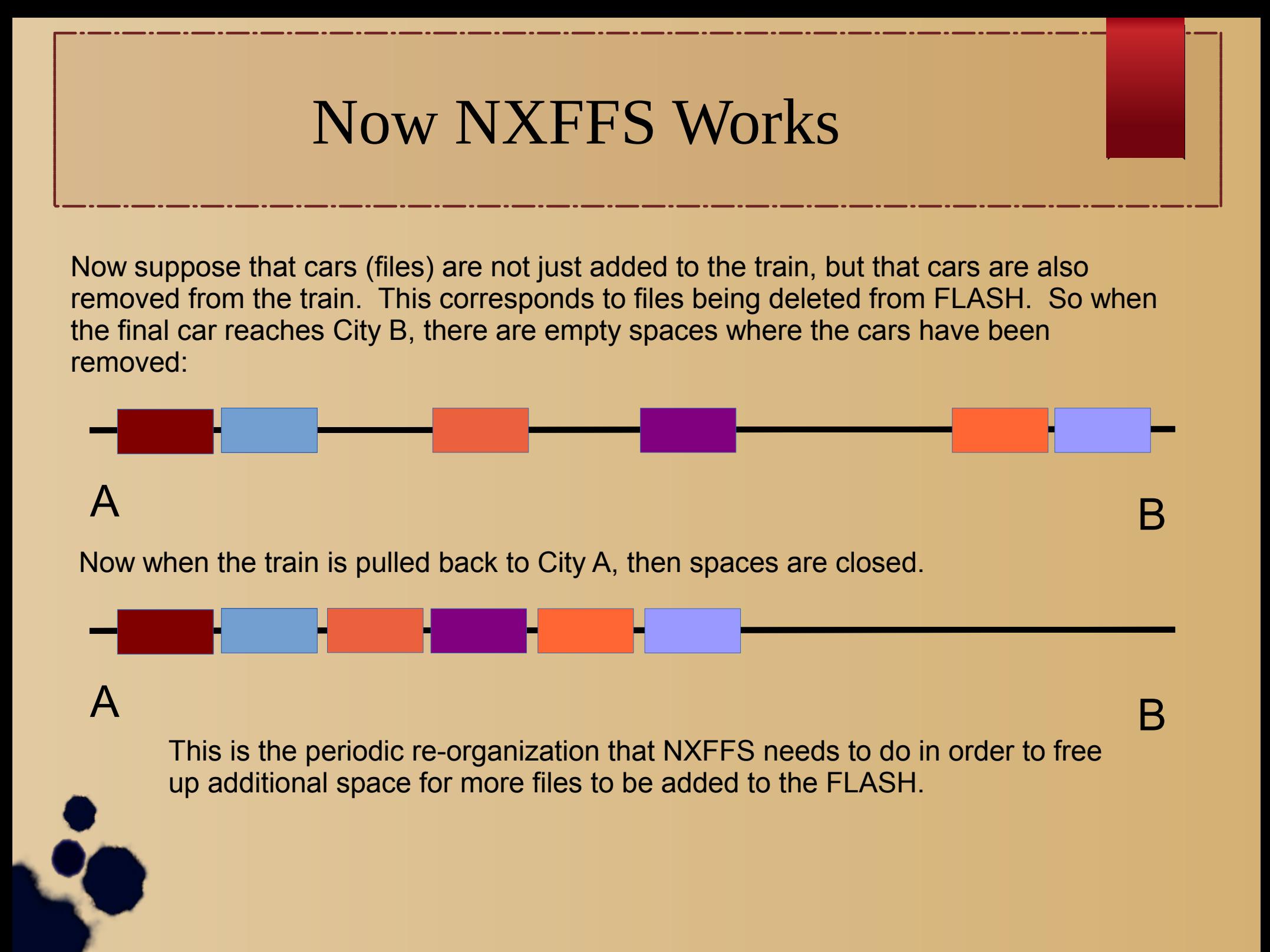